## Inhalt

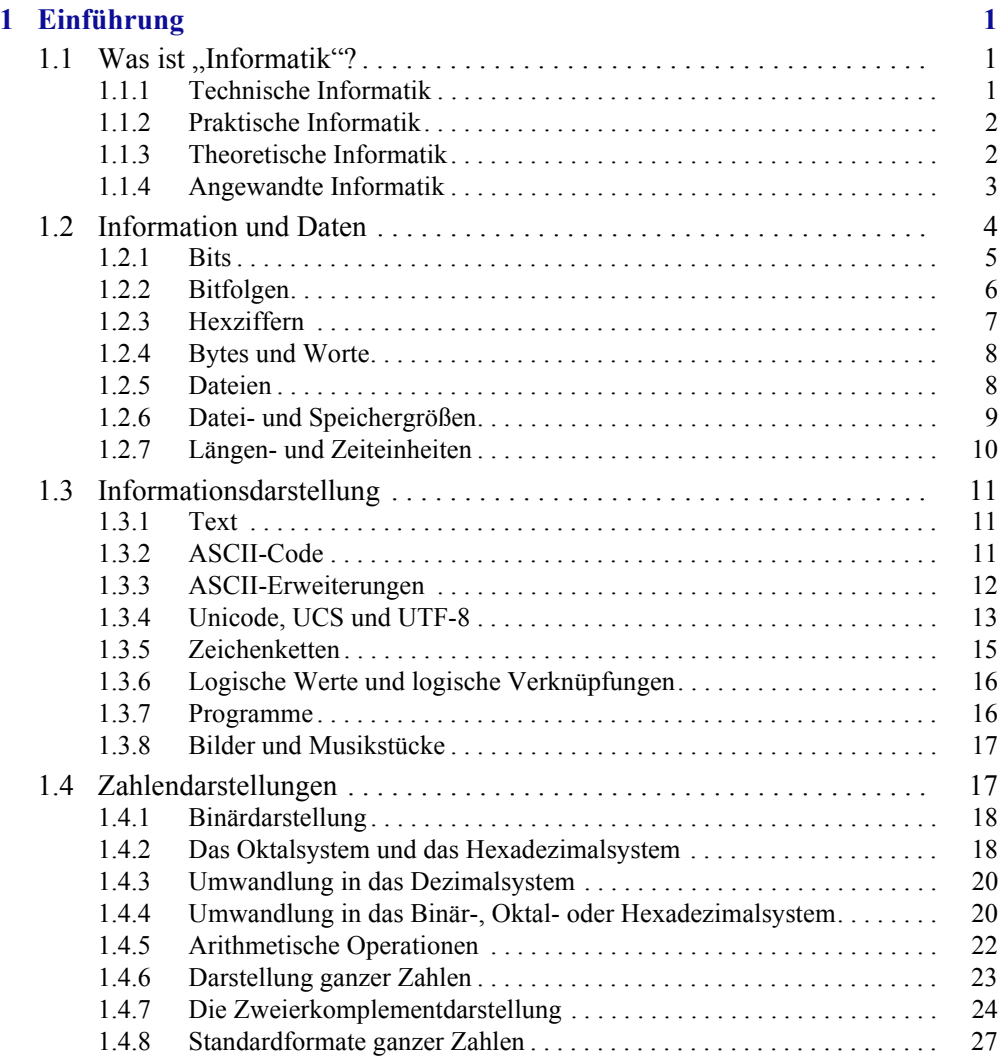

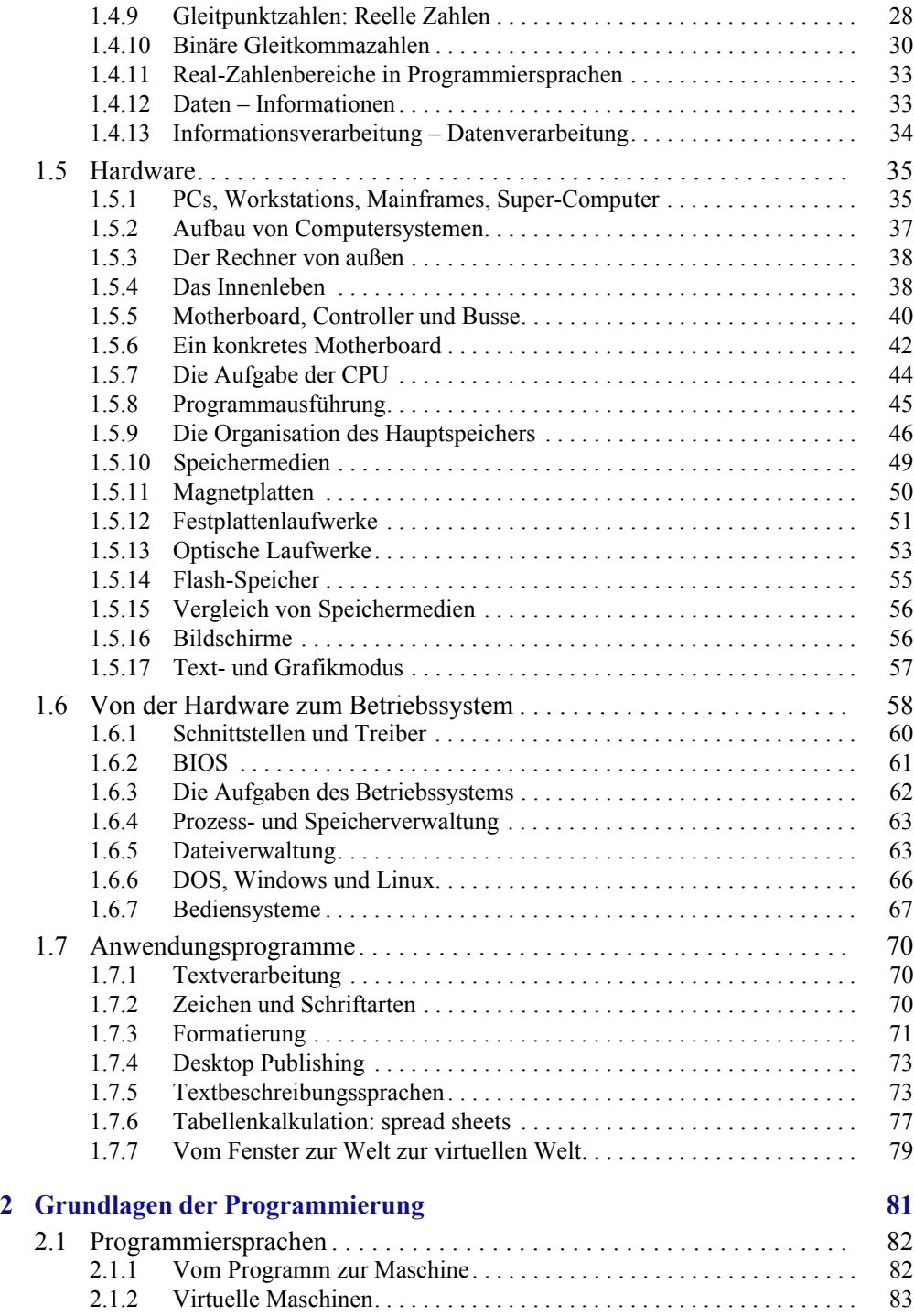

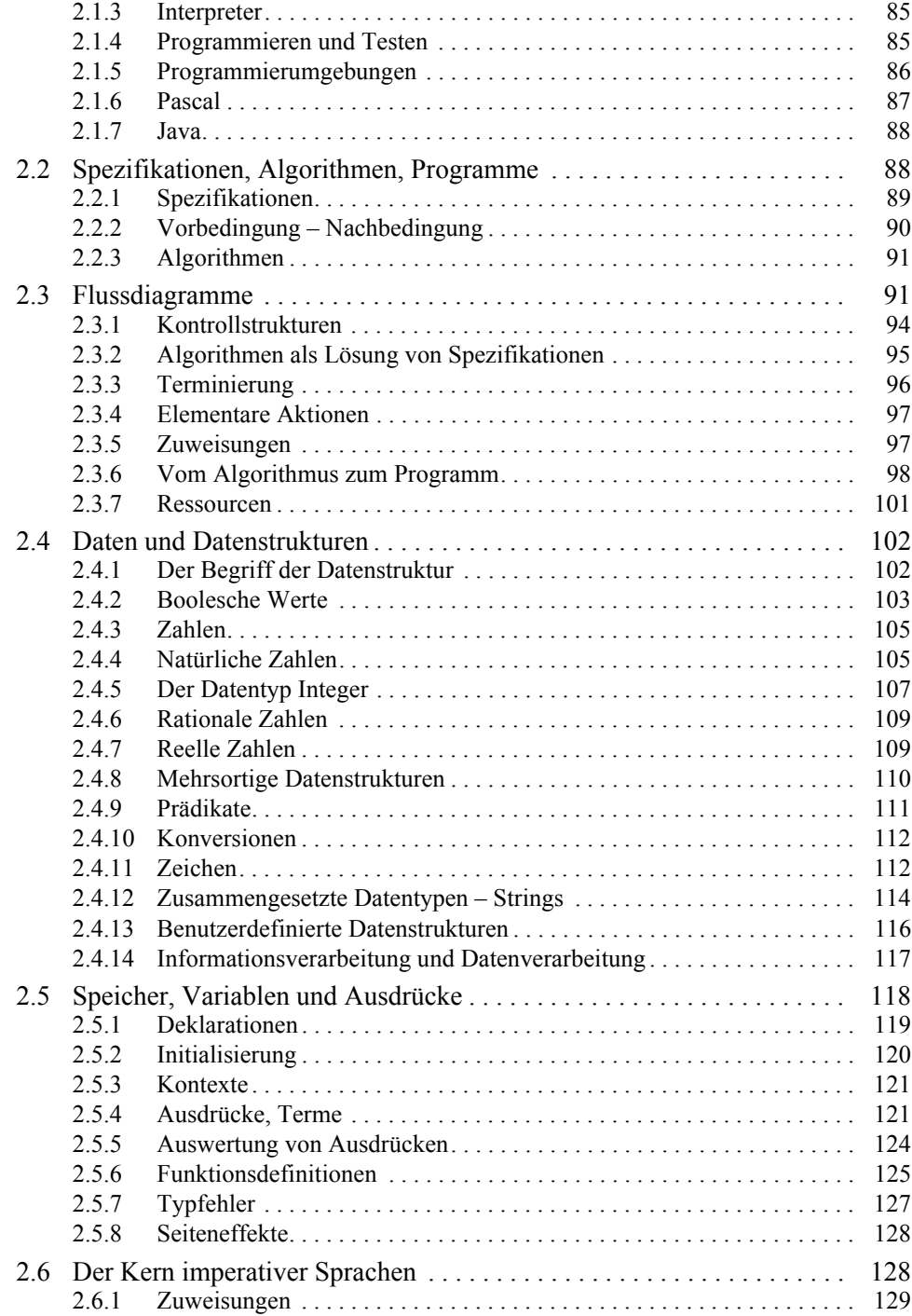

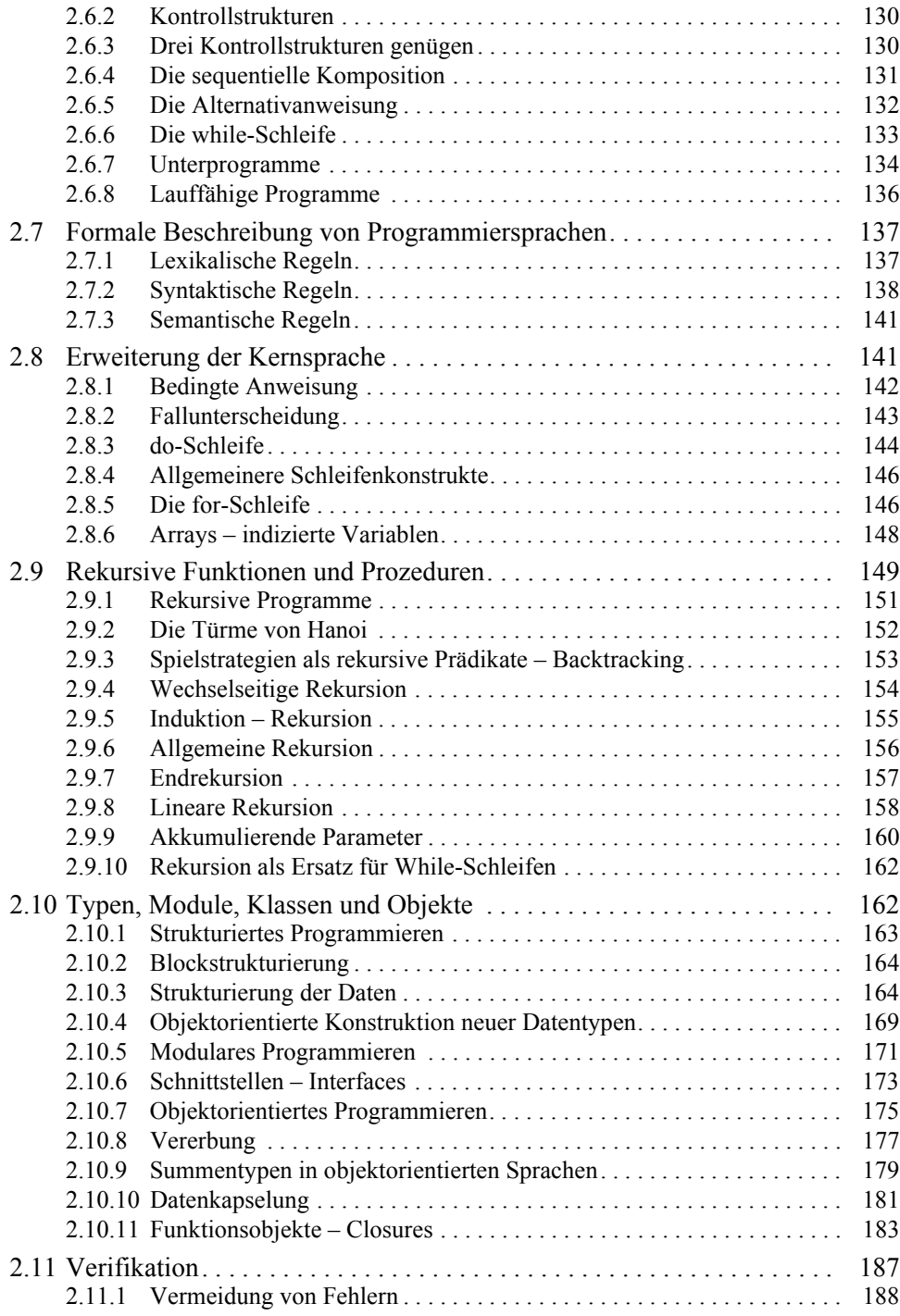

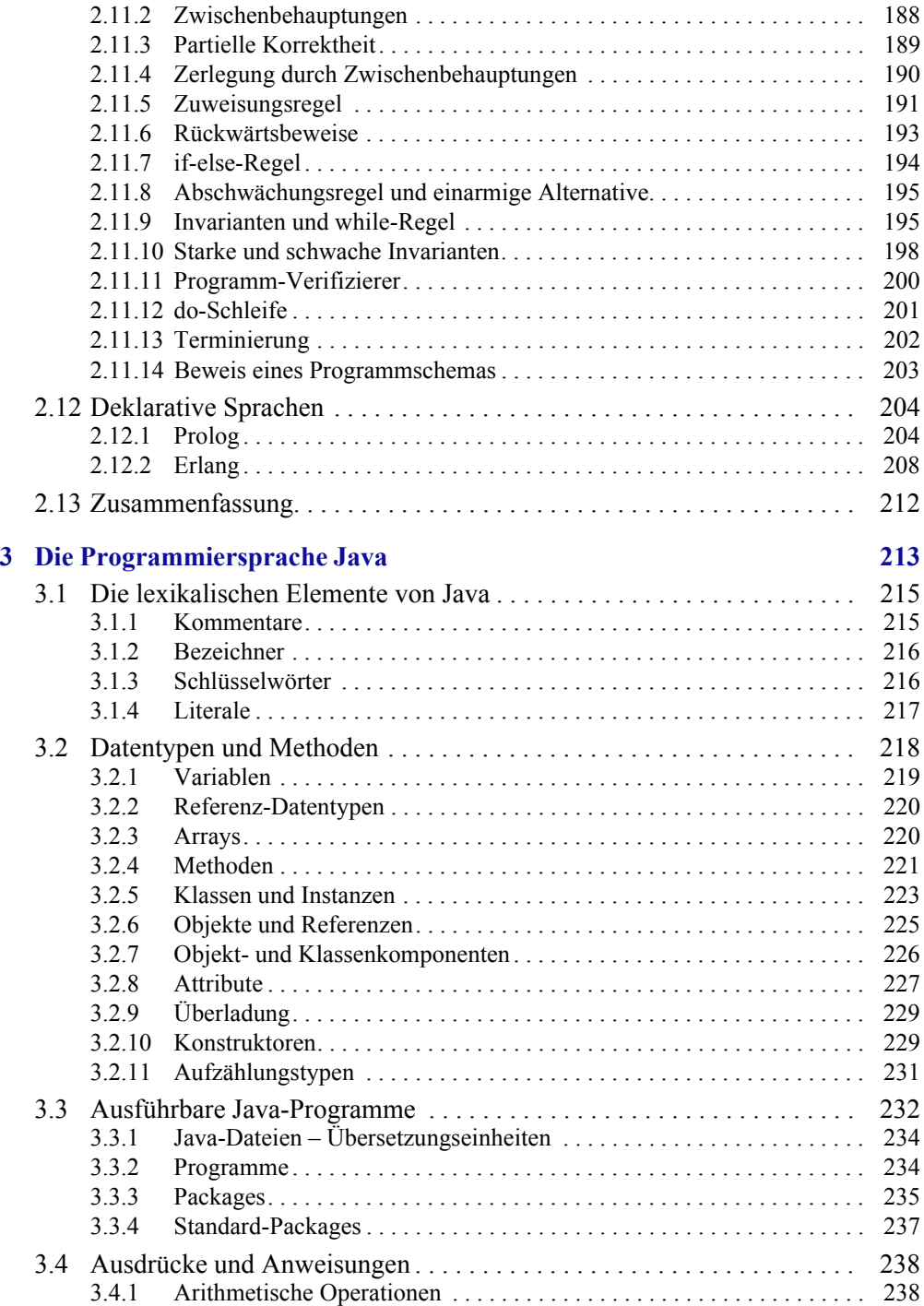

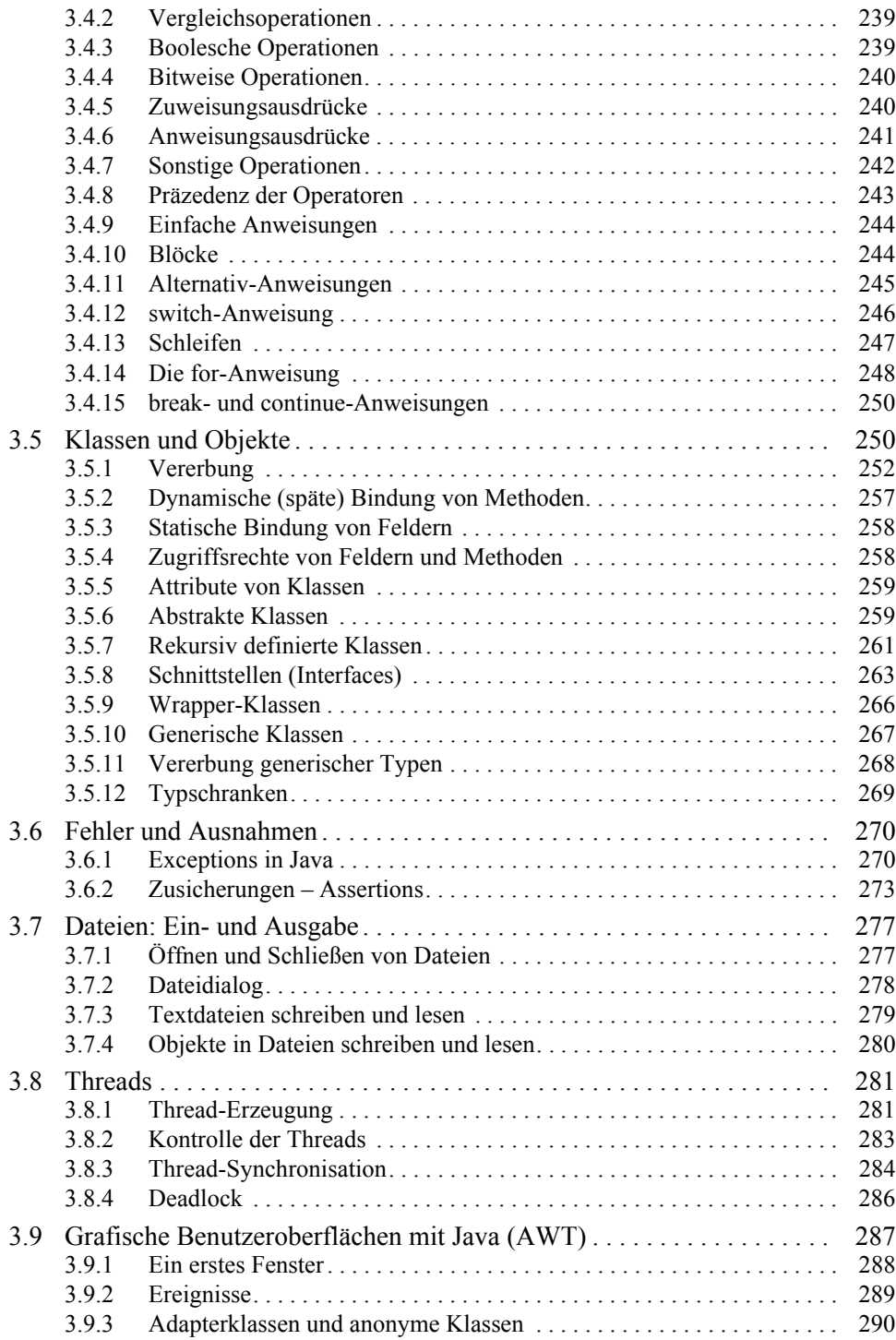

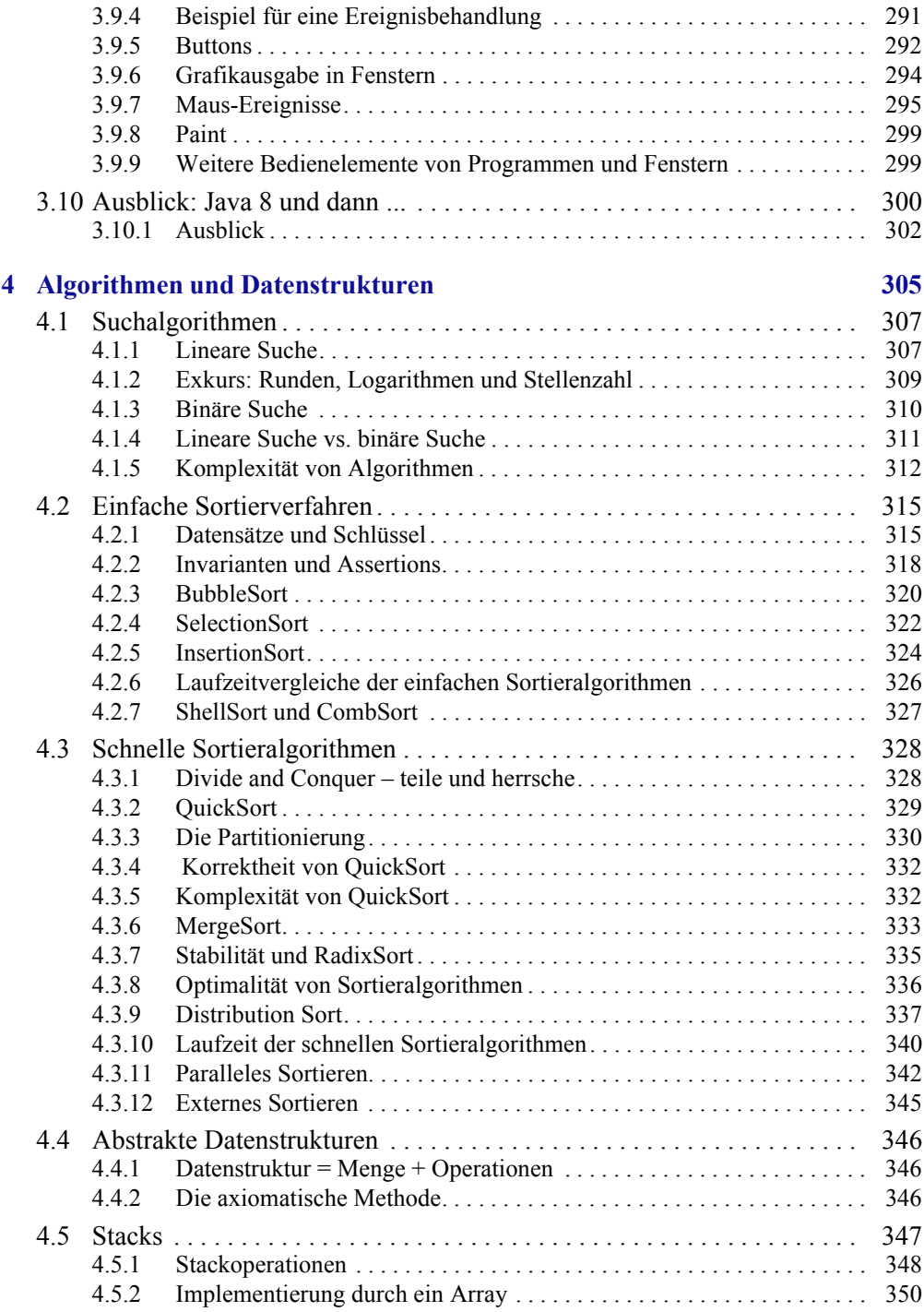

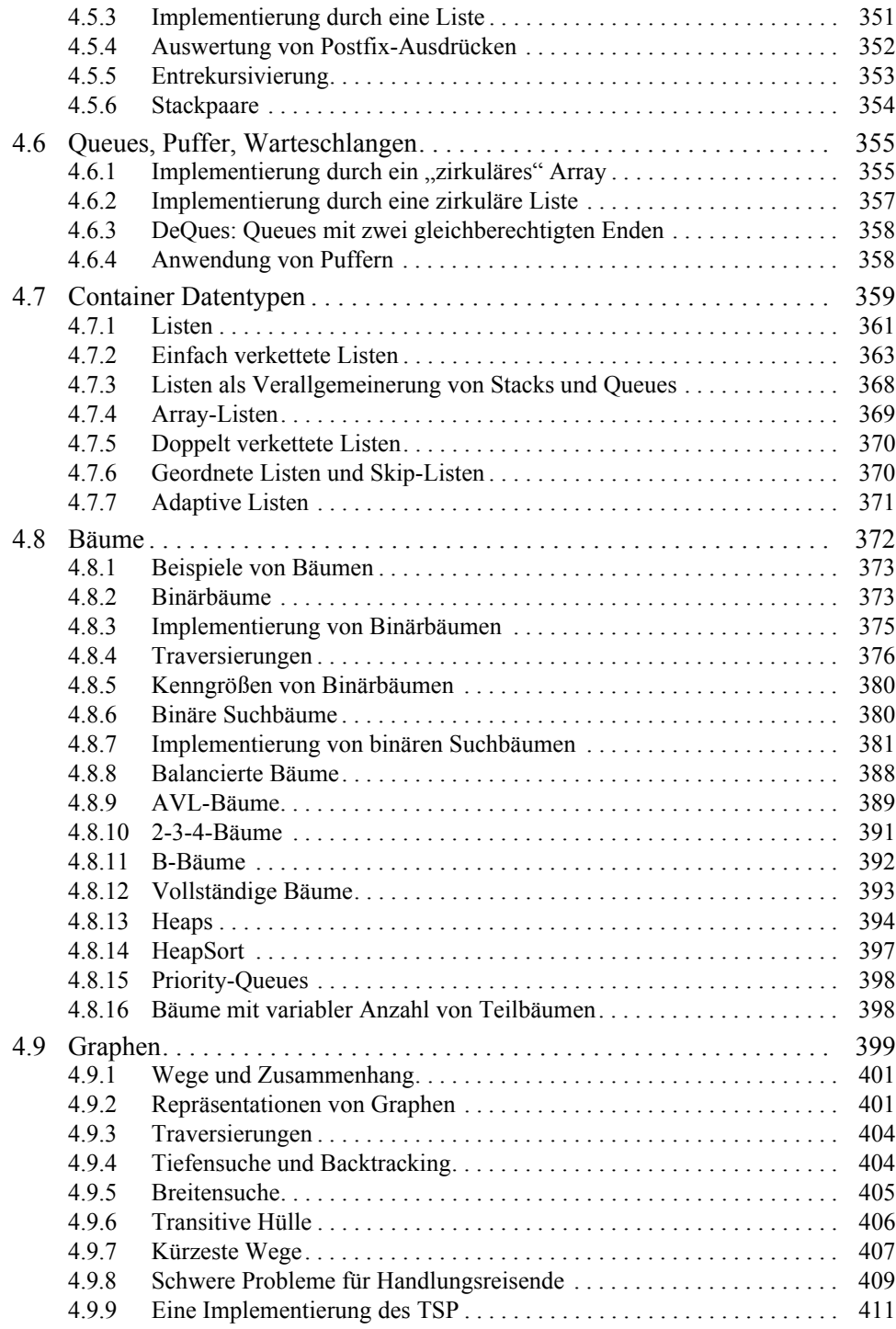

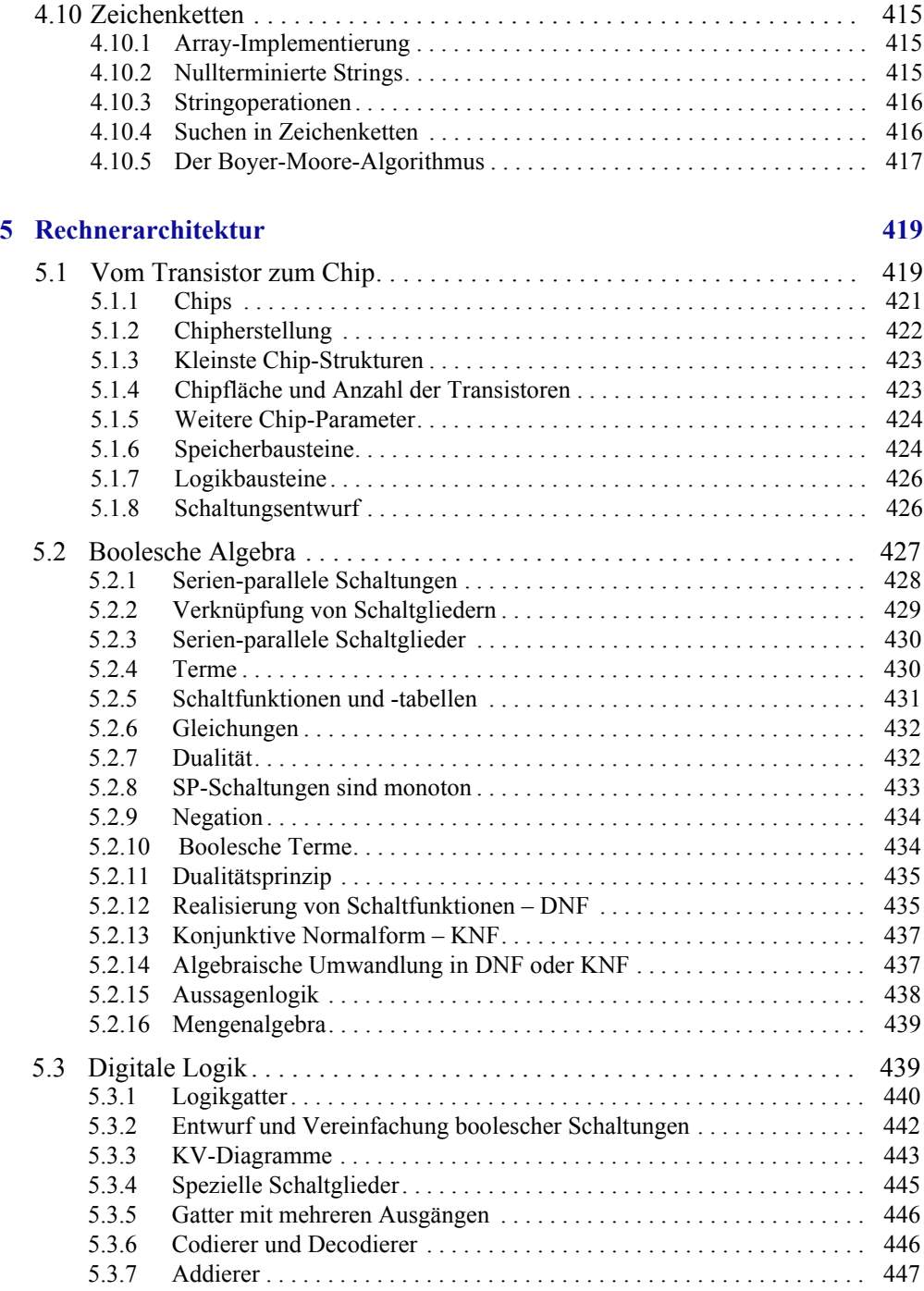

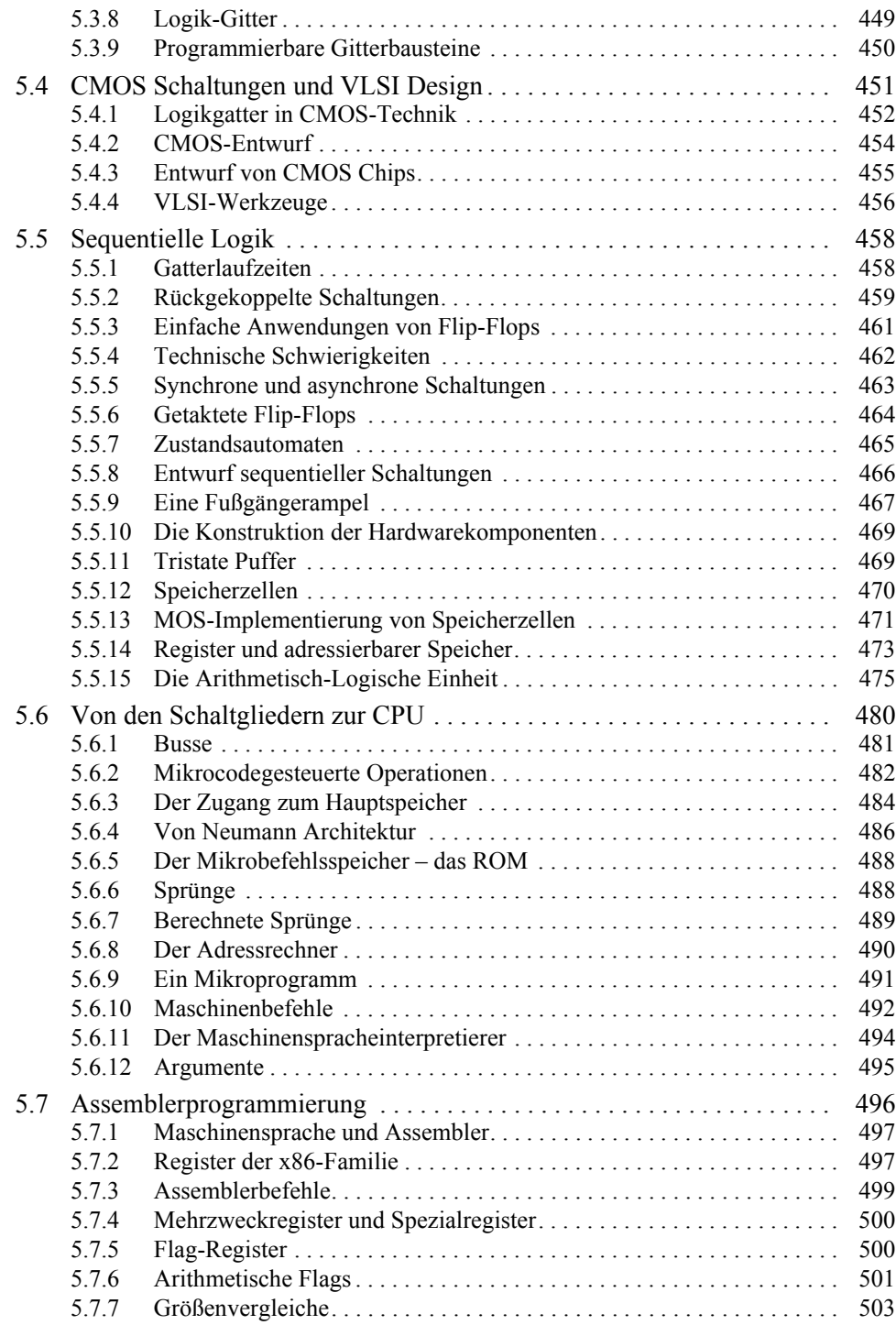

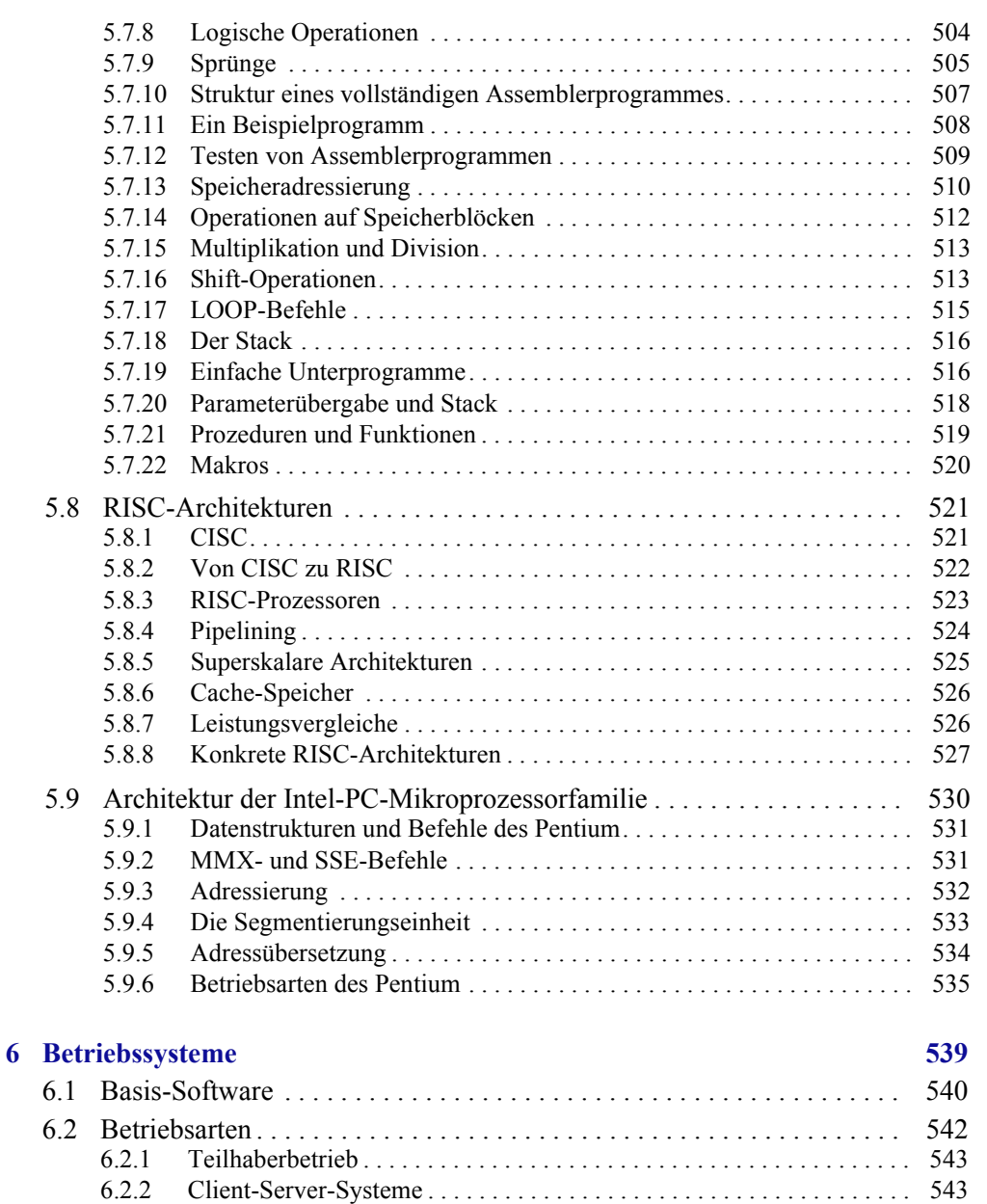

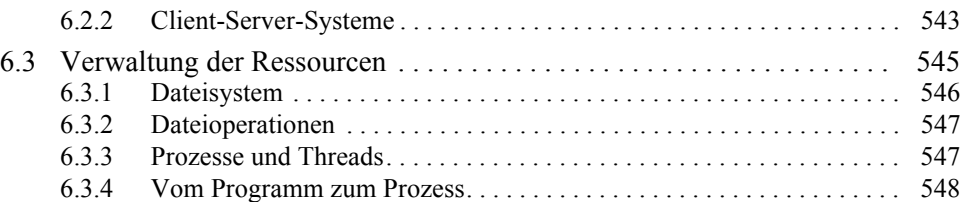

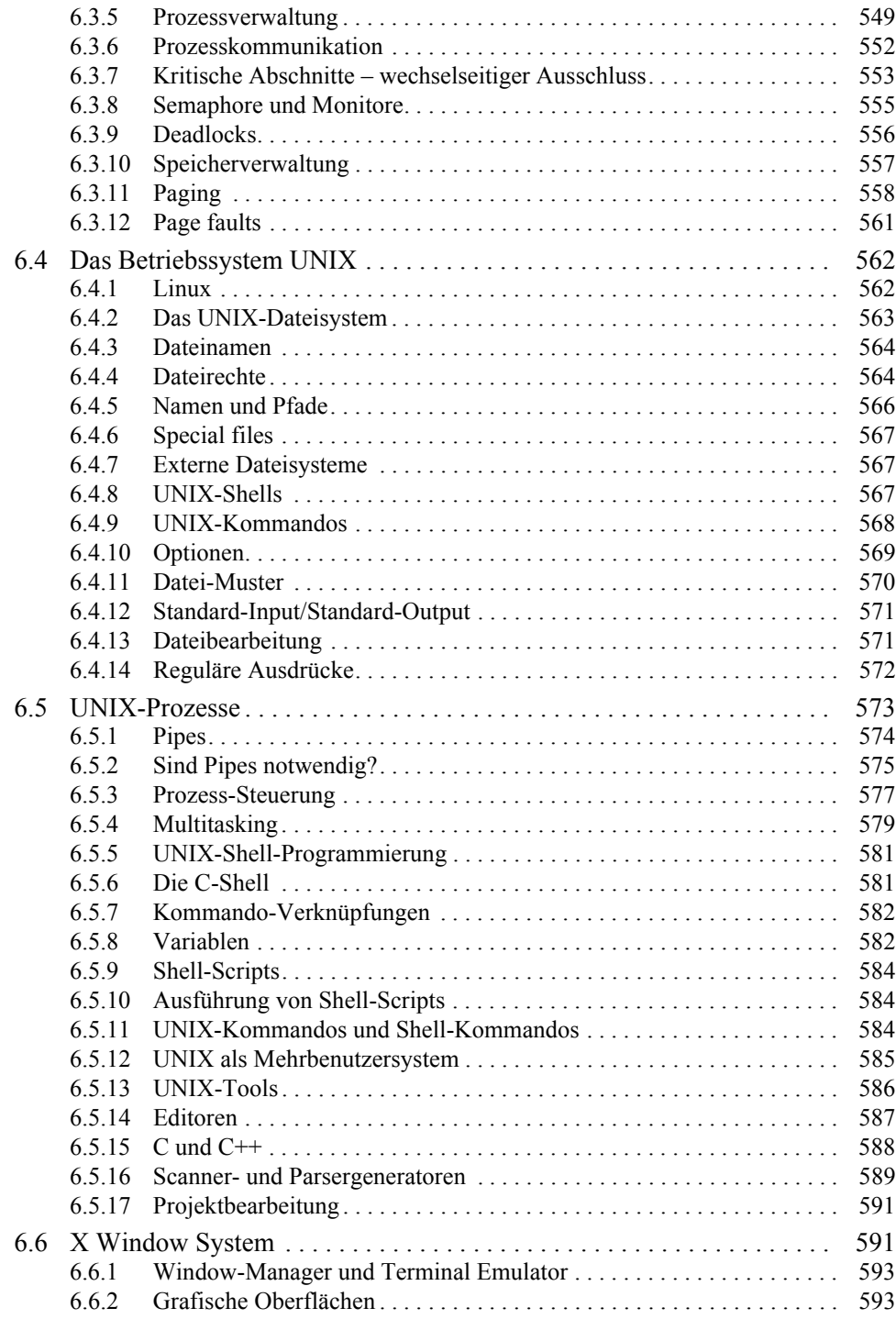

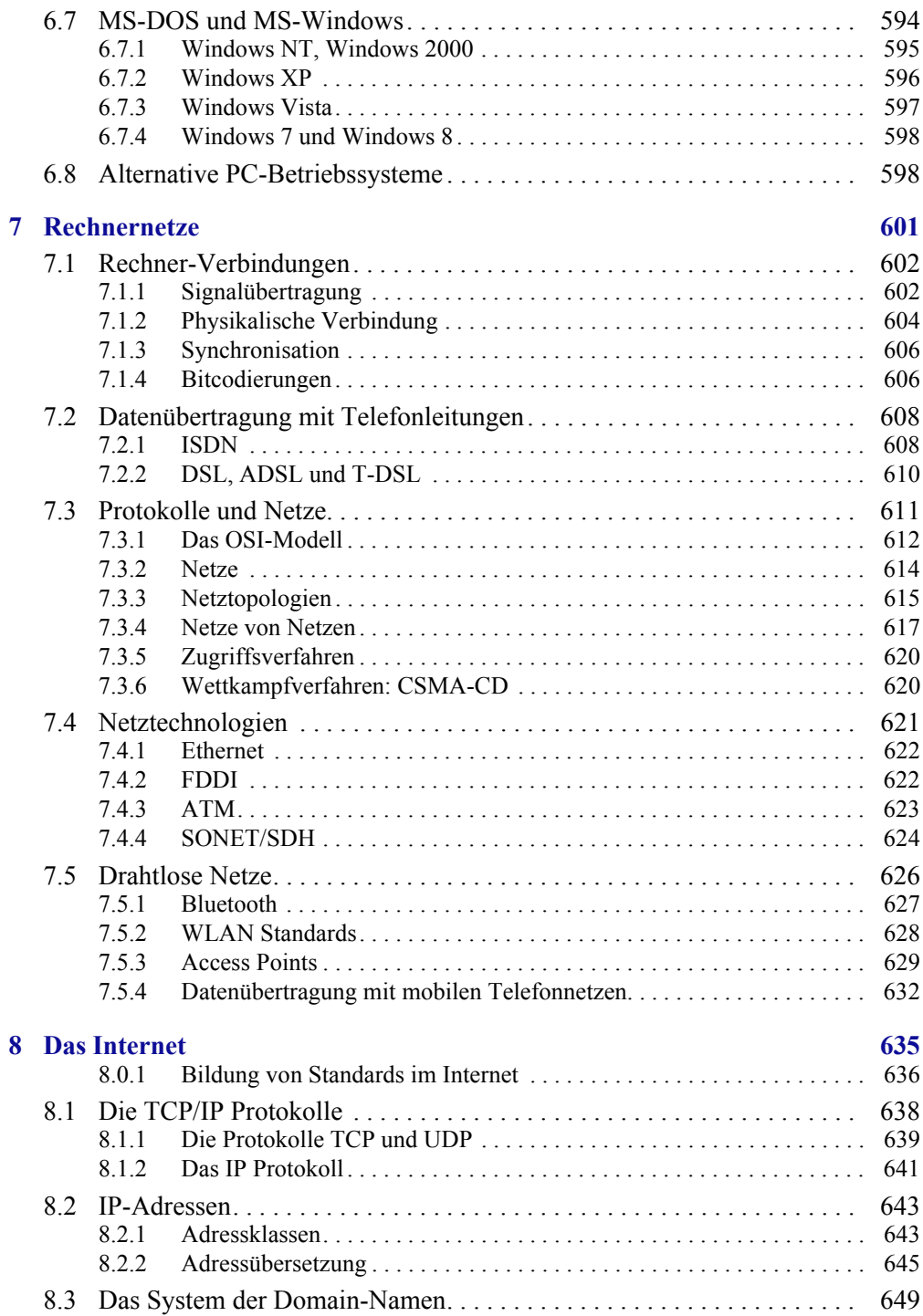

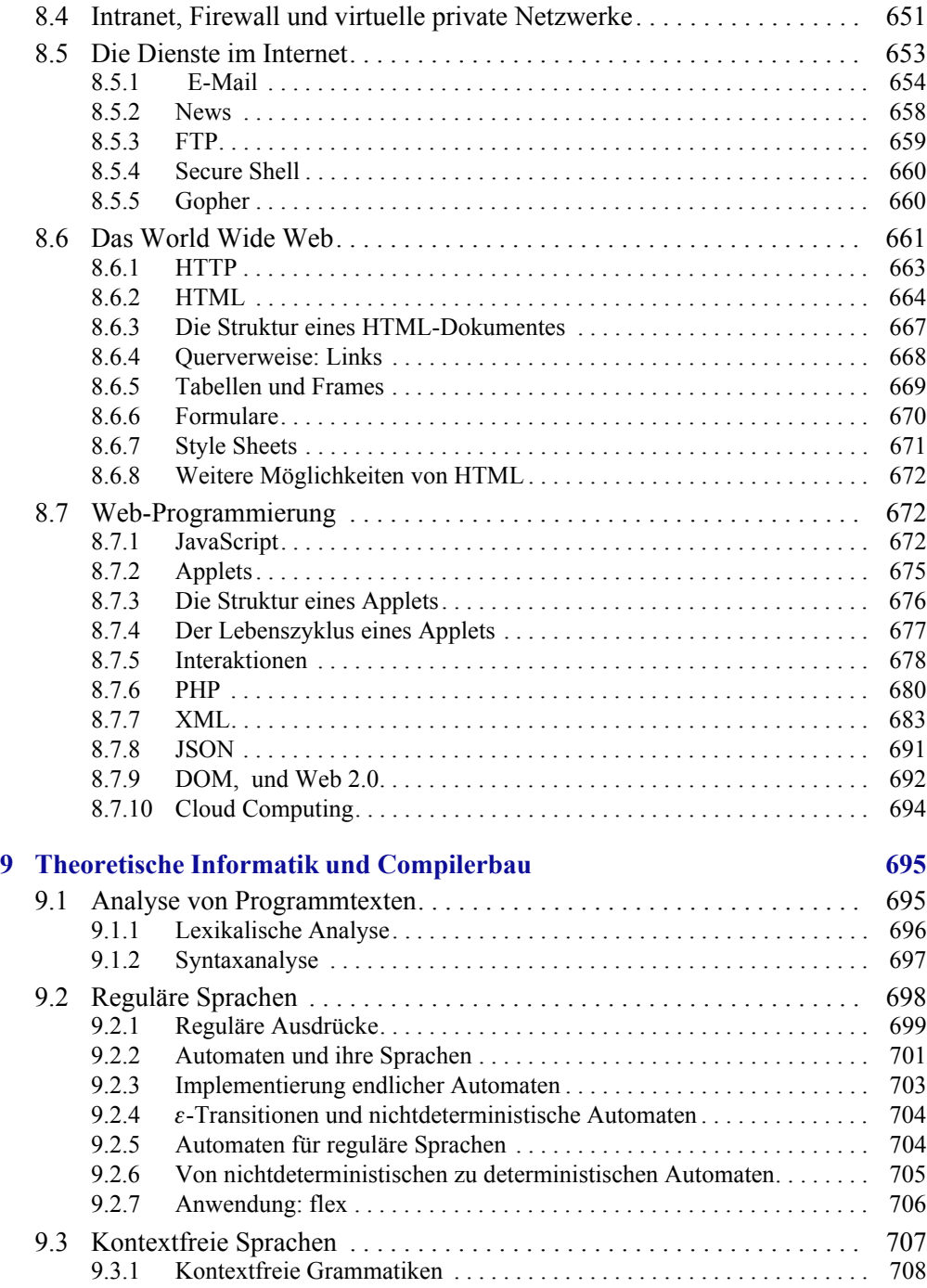

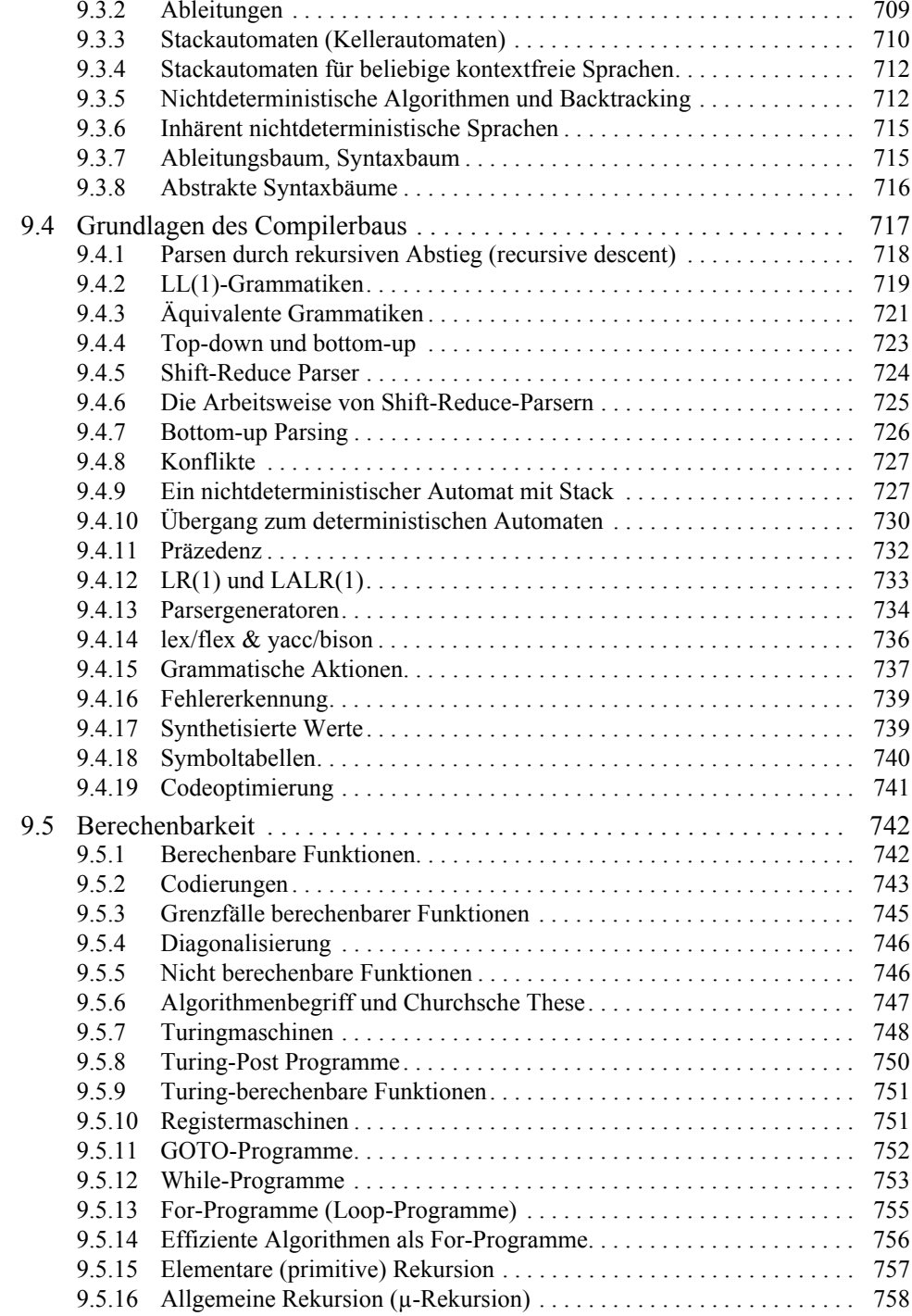

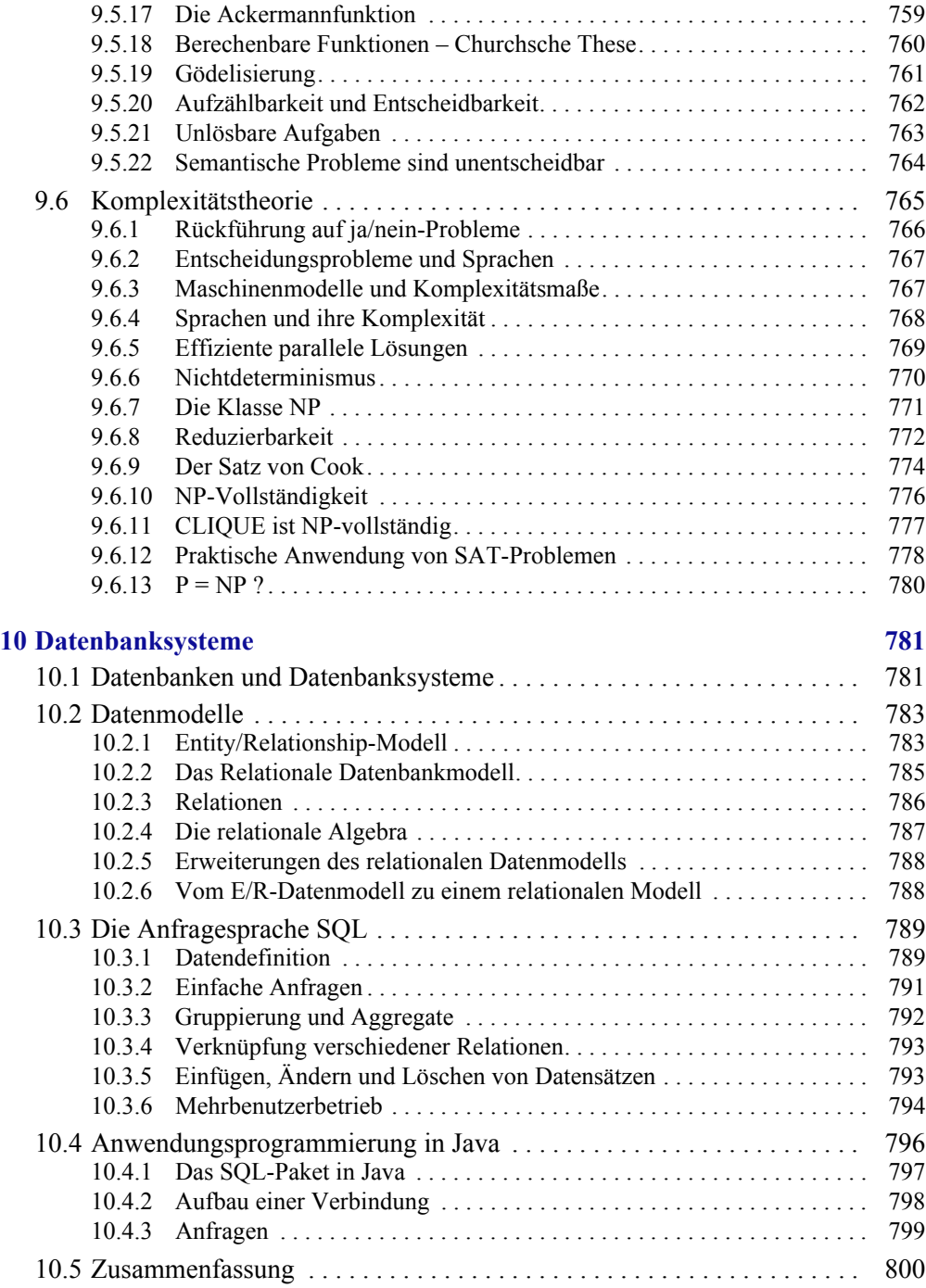

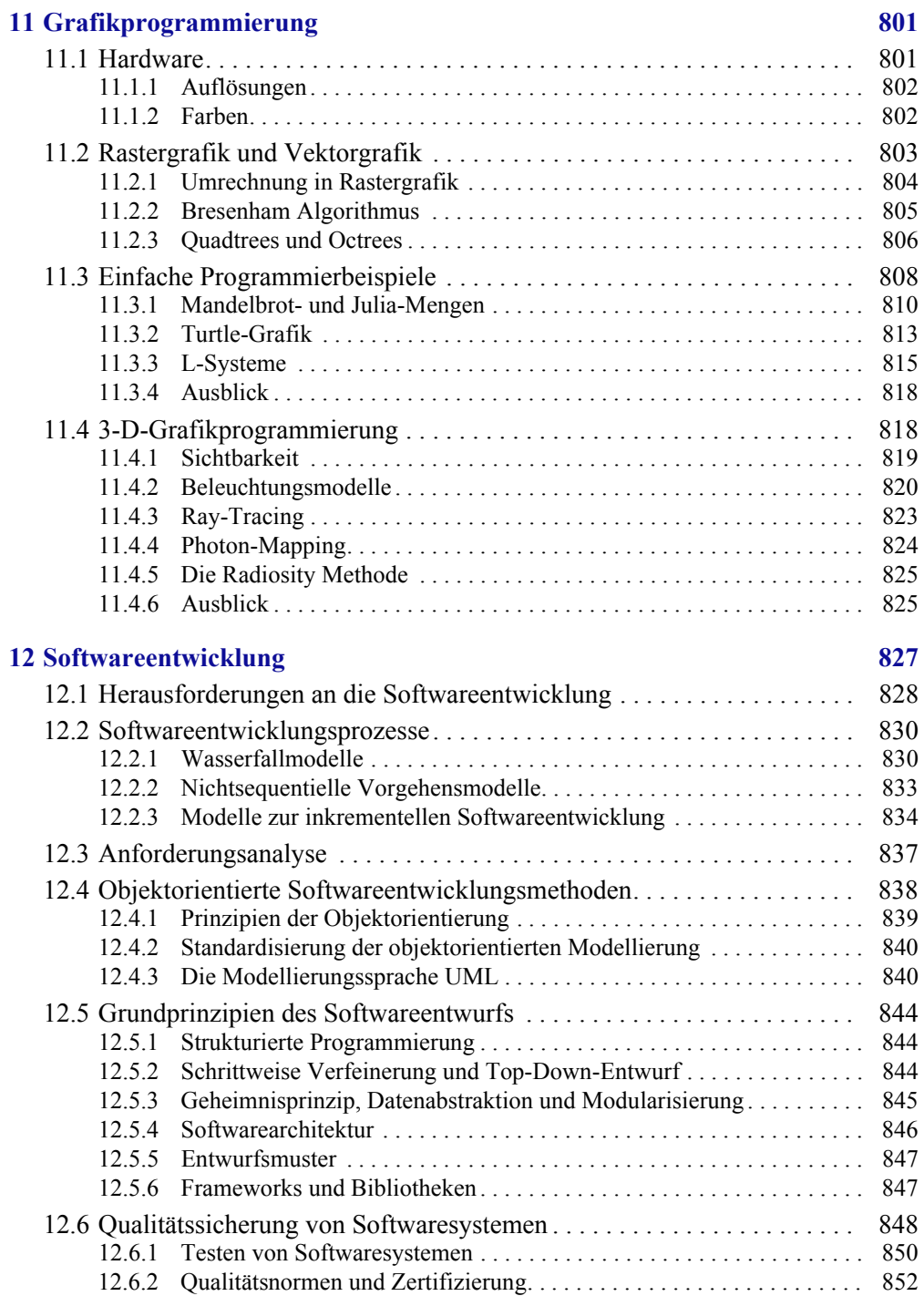

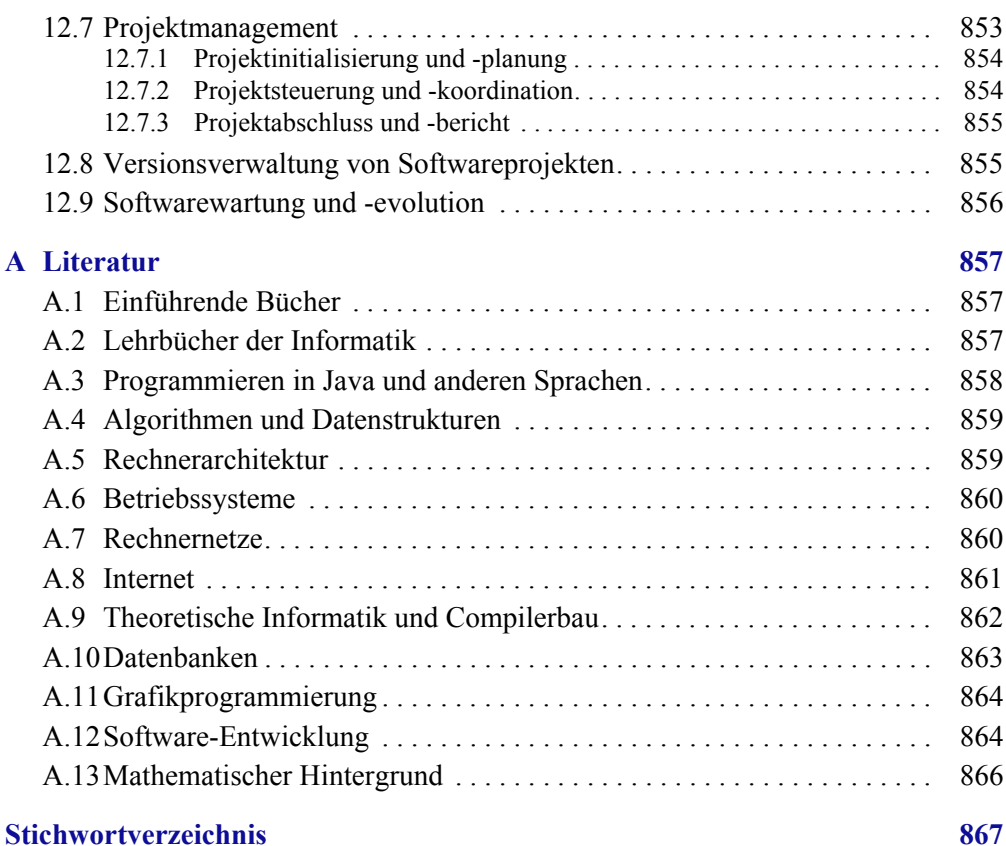